## SAP ABAP table EAUSCTRL {Move-out Document at Contract Account Level: Control Data}

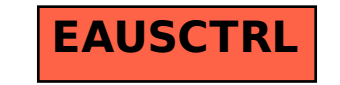